## 鳥取大学 学内個別企業説明会(Web説明会)の実施要領

2024.4月以降分

## 1.申込みから実施までの流れ

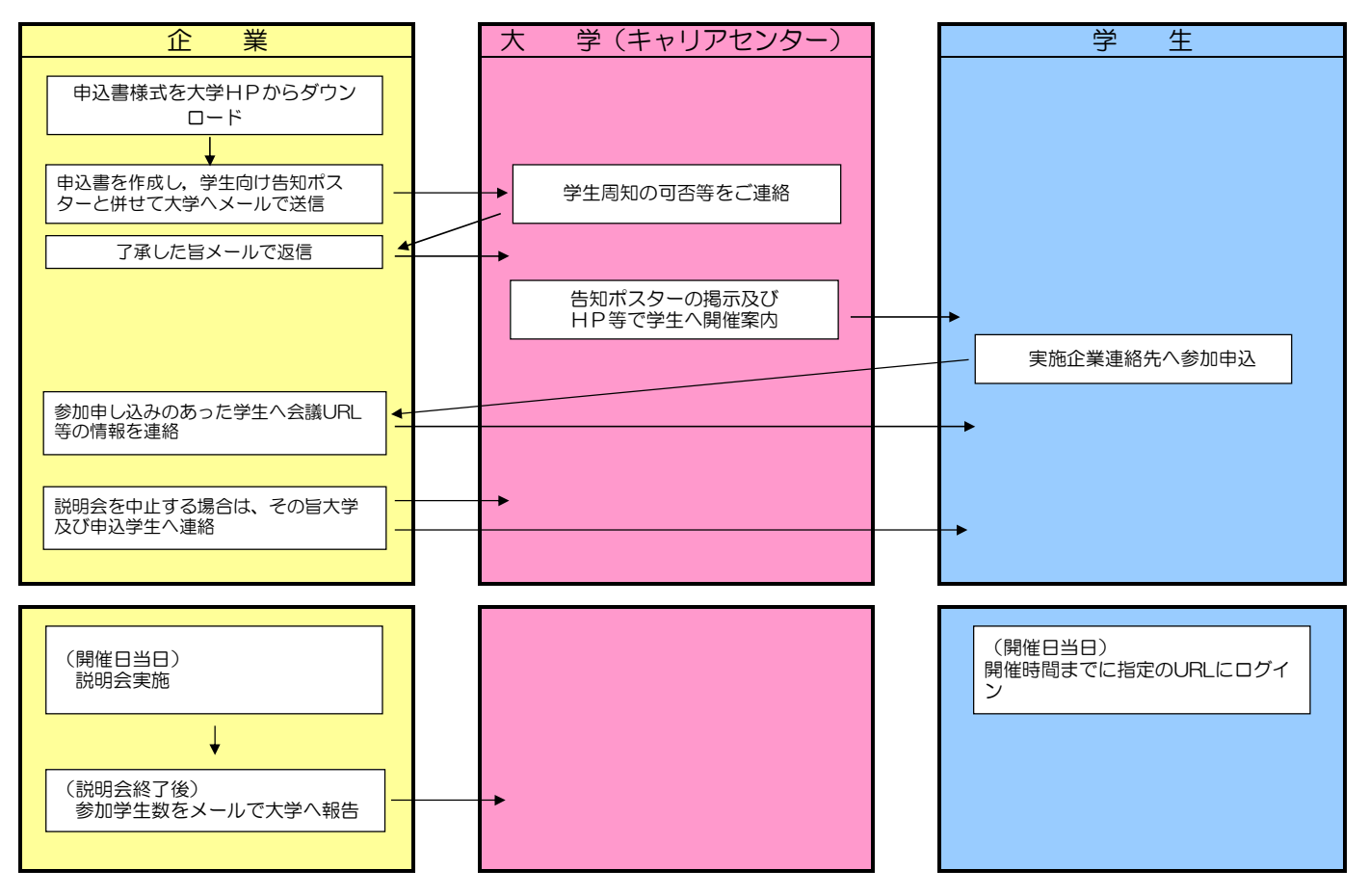

※ 了承メールをお送りいただけない場合は、学生周知できませんのでご注意ください。

## 2.申込みについて(申込書記入要領)

- (1) 別紙申込書に記入の上、提出ください。 選択項目があるものは、該当する全ての項目にチェック、○で囲む、又は記入してください。 開催時日は、学生周知の都合上、申込日から2週間以上空けて設定願います。
- E-mail:syusyoku@ml.adm.tottori-u.ac.jp TEL:0857-31-5067 FAX:0857-31-5559 (2) 申込先(問合せ先):鳥取大学キャリアセンター (学生生活課就職担当)
- (3) 学生の参加申込が少ない場合は、開催を中止することもできます。 (中止される際は、お手数ですが、申込学生及び上記の申込先へもお知らせください。)
- (4) 案内ポスターについては、電子データ(ワード、パワーポイント等内容が容易に修正可能なファイル)で 送付ください。 なお、案内ポスターは大学にて適宜修正を行うことがありますので、ご了承ください。 デザイン等は、自由に作成頂いて結構ですが、次の事項は必ず明記ください。 ○開催日時 ○対象学部・学年 ○説明会申込方法 ○企業等名称 ○申込〆切